#### The Process

A running program

## From Program to Process

- To make the program's code and data come alive
	- need a CPU
	- $\Box$  need memory  $-$  the process' address space
		- for data, code, stack, heap
	- need registers
		- PC, SP, regular registers
	- need access to I/O
		- list of open files

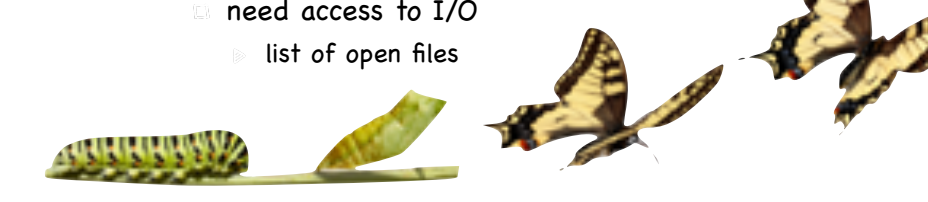

## A First Cut at the API

#### Create

- causes the OS to create a new process
- Destroy
	- **forcefully terminates a process**
- Wait (for the process to end)
- Other controls
	- e.g. to suspend or resume the process
- **Status** 
	- running? suspended? blocked? for how long?

# How the OS Keeps Track of a Process

- A process has code
- OS must track program counter
- A process has a stack
	- OS must track stack pointer
- OS stores state of process in Process Control Block (PCB)
- Data (program instructions, stack & heap) resides in memory, metadata is in PCB

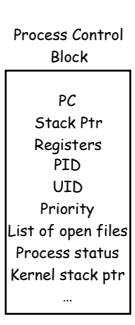

## You'll Never Walk Alone

- Machines run (and thus OS must manage) multiple processes
	- $\Box$  how should the machine's resources be mapped to these processes?
- OS as a referee…

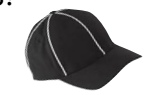

## You'll Never Walk Alone

- Machines run (and thus OS must manage) multiple processes
	- $\Box$  how should the machine's resources be mapped to these processes?
- Enter the illusionist!
	- **give every process the illusion of running** on a private CPU

Virtualize *}* the CPU

- which appears slower than the machine's
- give every process the illusion of running on a private memory

Virtualize *}* memory

which may appear larger(??) than the machine's

## Isolating Applications

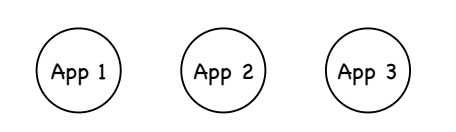

#### Operating System

Reading and writing memory, managing resources, accessing I/O...

- Buggy apps can crash other apps
- Buggy apps can crash OS
- Buggy apps can hog all resources
- $\circ$  Malicious apps can violate privacy of other apps
- Malicious apps can change the OS

## Mechanism and Policy

- Mechanism
	- what the system can do
- Policy
	- what the system should do
- Mechanisms should not determine policies!

#### The Process, Refined

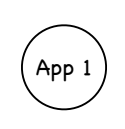

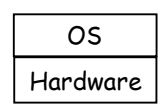

- An abstraction for isolation
	- the execution of an application program with restricted rights
- The enforcing mechanism must not hinder functionality
	- still efficient use of hardware
	- enable safe communication

## The Process, Refined

- An abstraction for isolation
- the execution of an application program with restricted rights
- The enforcing mechanism must not hinder functionality
	- still efficient use of hardware
	- enable safe communication

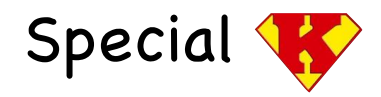

- The process abstraction is enforced by the kernel
- all kernel is in the OS
- not all the OS is in the kernel
	- (why not? robustness)
	- widgets libraries, window managers etc

## How can the OS Enforce Restricted Rights?

Easy: kernel interprets each instruction!

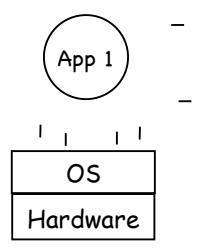

App 1

OS Hardware

 $-1$   $-1$   $-1$ 

- slow
- many instructions are safe: do we really need to involve the OS?

## How can the OS enforce restricted rights?

#### Mechanism: Dual Mode Operation

- hardware to the rescue: use a mode bit
	- $\bullet$  in user mode, processor checks every instruction
	- $\mathbb{R}$  in kernel mode, unrestricted rights
- hardware to the rescue (again) to make checks efficient

## Amongst our weaponry are such diverse elements as…

- Privileged instructions
	- in user mode, no way to execute potentially unsafe instructions
- Memory isolation
	- $\triangleright$  in user mode, memory accesses outside a process' memory region are prohibited
- Timer interrupts
	- kernel must be able to periodically regain control from running process

## I. Privileged instructions

- Set mode bit
- I/O ops

App 1

Hardware

OS

- Memory management ops
- Disable interrupts
- Set timers
- Halt the processor

## I. Privileged instructions

- But how can an app do I/O then?
	- system calls achieve access to kernel mode only at specific locations specified by OS
- Executing a privileged instruction while in user mode (naughty naughty…) causes a processor exception….
	- ...which passes control to the kernel

## Crossing the line

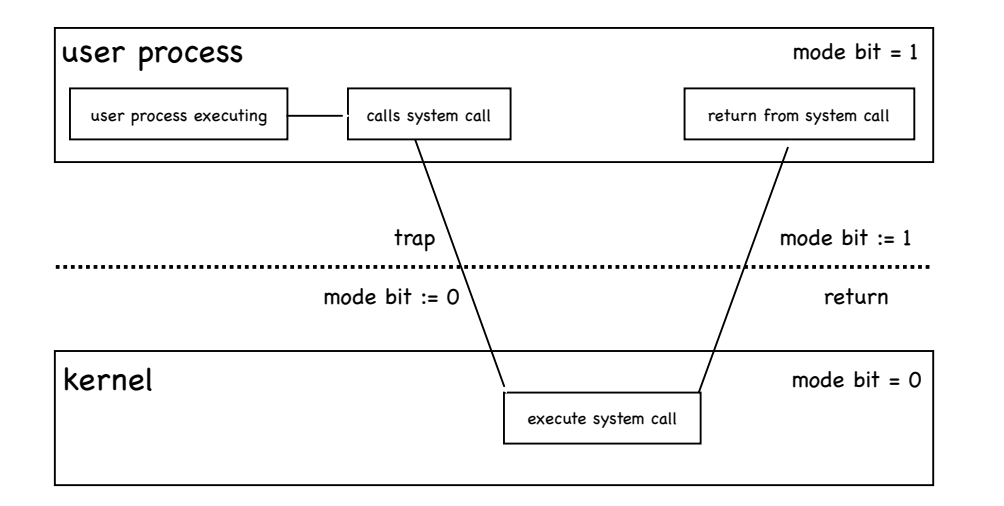

## II. Memory Protection

#### Step 1: Virtualize Memory

- Virtual address space: set of memory addresses that process can "touch" CPU works with virtual addresses
- Physical address space: set of memory addresses supported by hardware

mapped segments DLL's **Stack**  $\bigcirc$ ⇧ Heap Initialized data Code

Virtual address space

## II. Memory Isolation

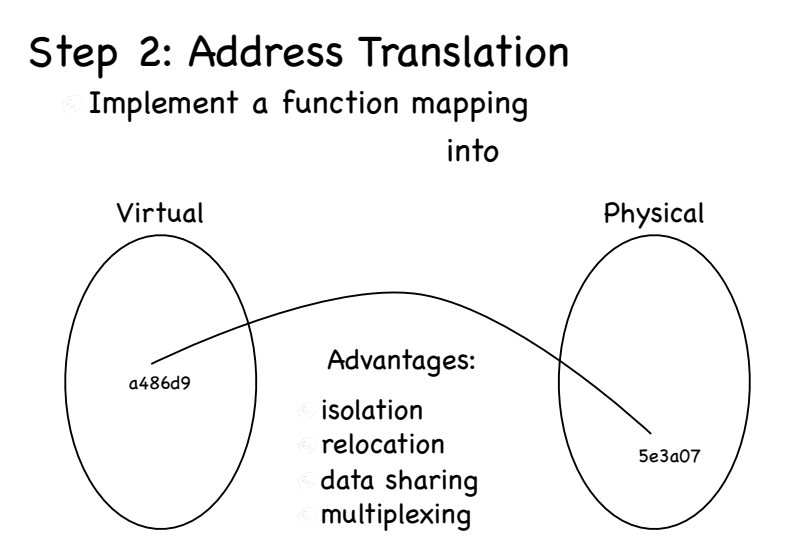

#### Isolation

At all times, functions used by different processes map to disjoint ranges — aka "Stay in your room!"

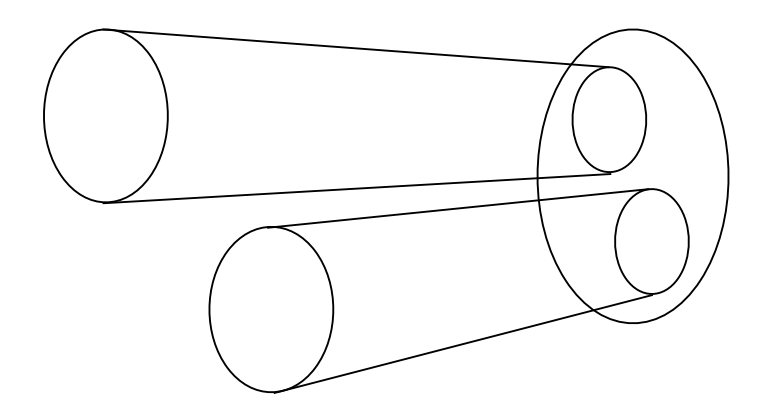

#### Relocation

**The range of the function used by a process** can change over time

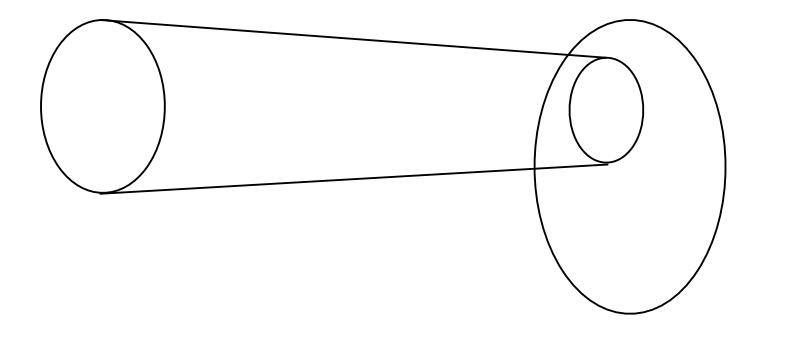

#### Relocation

**The range of the function used by a process** can change over time — "Move to a new room!"

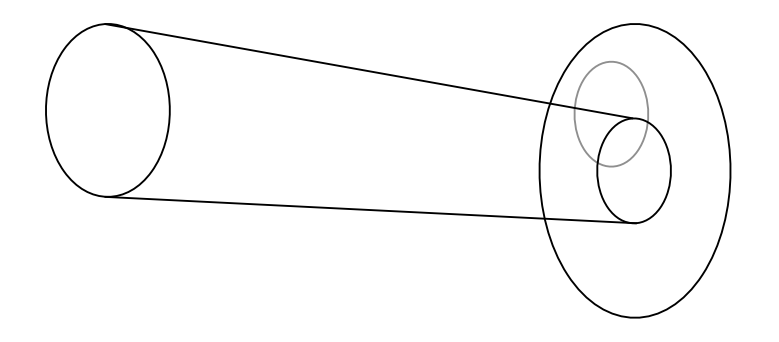

#### Data Sharing

Map different virtual addresses of distinct processes to the same physical address — "Share the kitchen!"

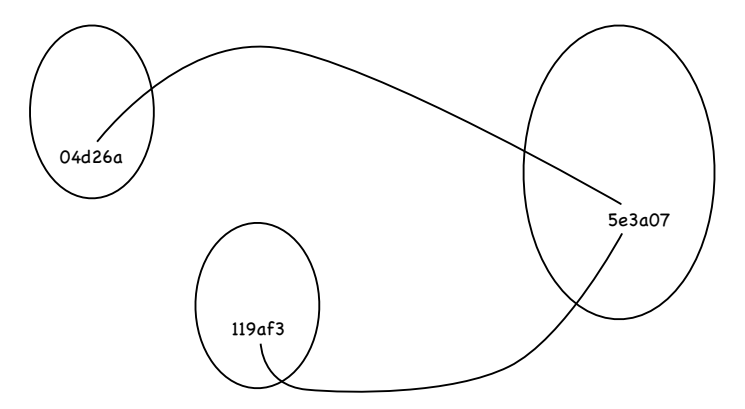

## Multiplexing

Create illusion of almost infinite memory by (%) changing domain (set of virtual addresses) that maps to a given range of physical addresses ever lived in a studio?

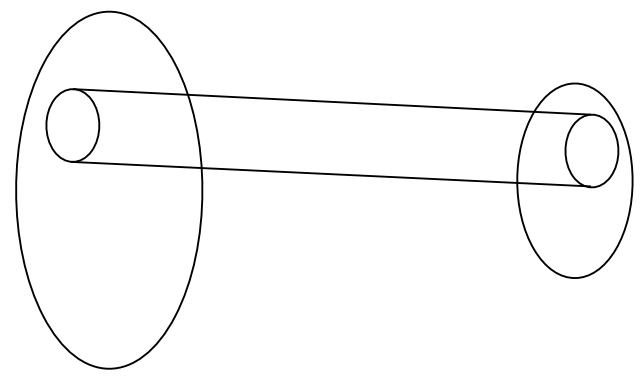

## Multiplexing

The domain (set of virtual addresses) that map to a given range of physical addresses can change over time

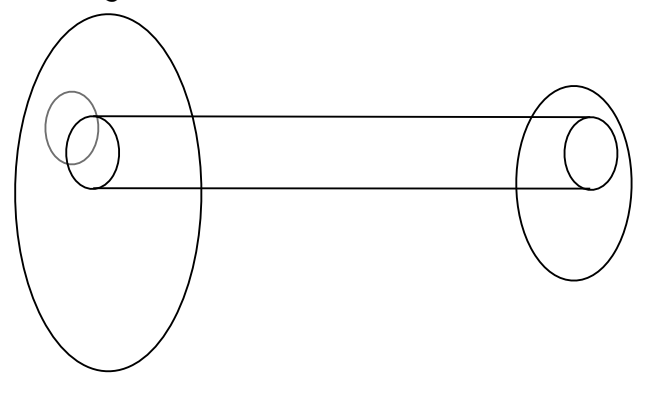

Multiplexing

The domain (set of virtual addresses) that map to a given range of physical addresses can change over time

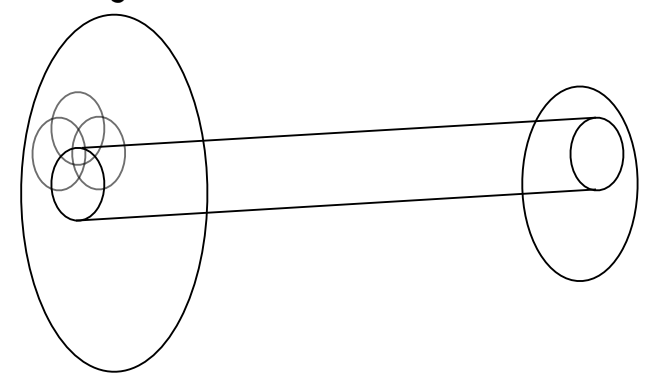

## Multiplexing

The domain (set of virtual addresses) that map to a given range of physical addresses can change over time

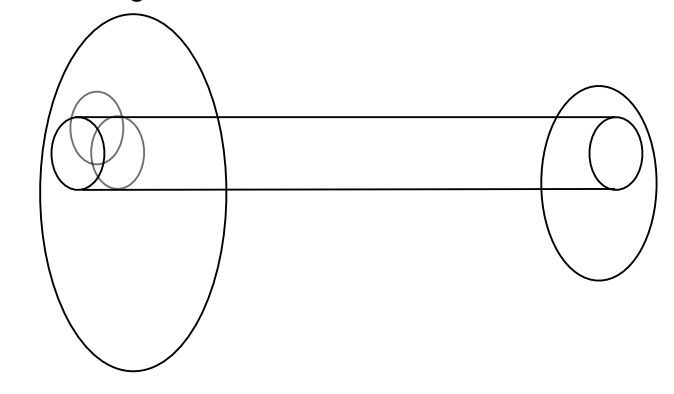

Multiplexing

The domain (set of virtual addresses) that map to a given range of physical addresses can change over time

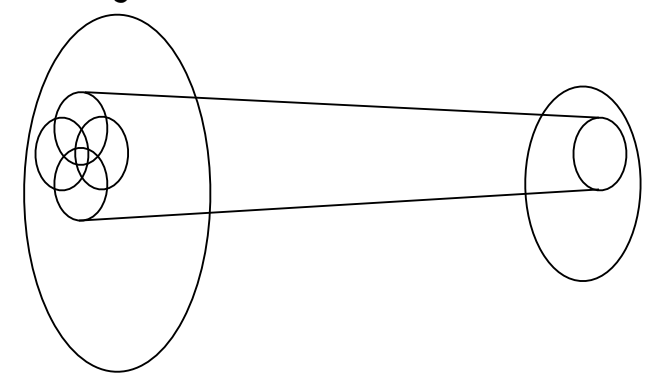

#### More Multiplexing

At different times, different processes can map part of their virtual address space into the same physical memory — change tenants!

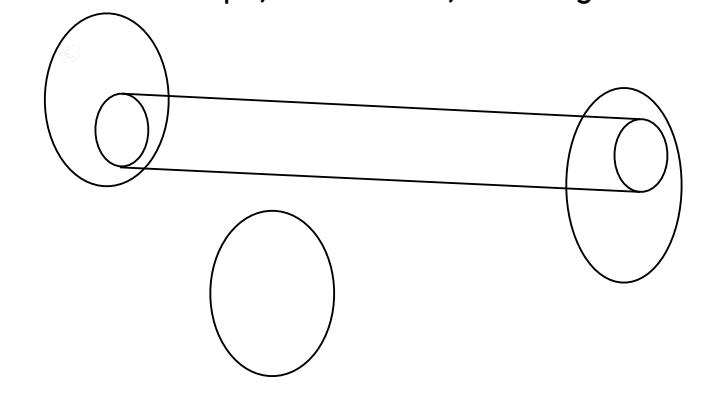

#### A simple mapping mechanism: Base & Bound

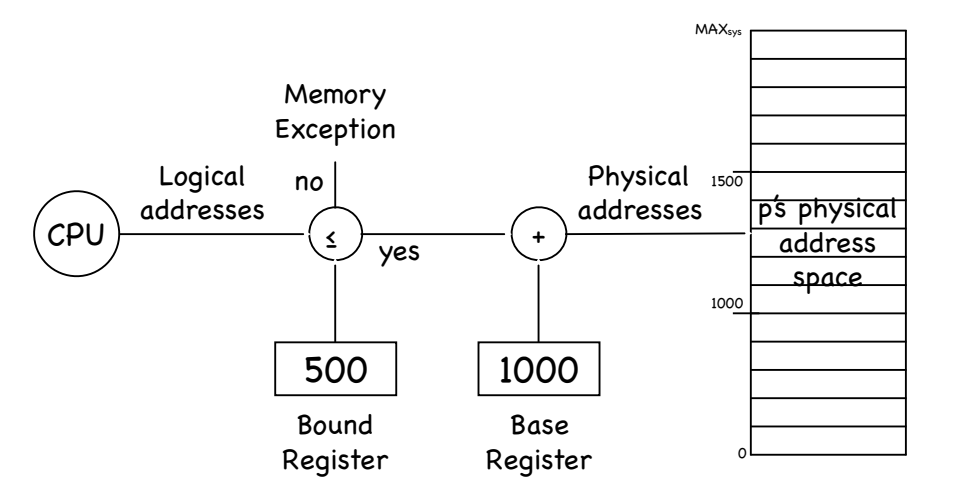

#### More Multiplexing

At different times, different processes can map part of their virtual address space into the same physical memory — change tenants!

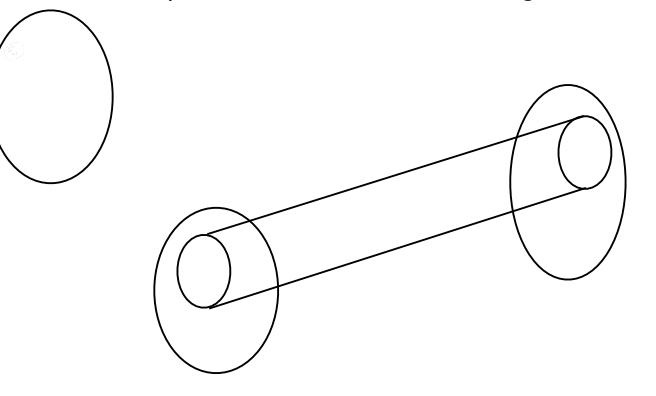

## On Base & Limit

- Contiguous Allocation: contiguous virtual addresses are mapped to contiguous physical addresses
- Isolation is easy, but sharing is hard
	- Two copies of emacs: want to share code, but have heap and stack distinct...
- And there is more…
	- Hard to relocate
	- Hard to account for dynamic changes in both heap and stack

## III. Timer Interrupts

- Hardware timer
	- can be set to expire after specified delay (time or instructions)
	- when it does, control is passed back to the kernel
- Other interrupts (e.g. I/O completion) also give control to kernel

## Interrupt Management

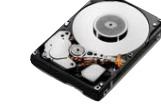

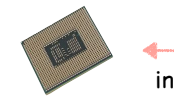

interrupt interrupt controller

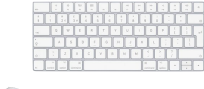

Interrupt controllers implements interrupt priorities:

- Interrupts include descriptor of interrupting device
- Priority selector circuit examines all interrupting devices, reports highest level to the CPU
- Controller can also buffer interrupts coming from different devices
	- more on this later…

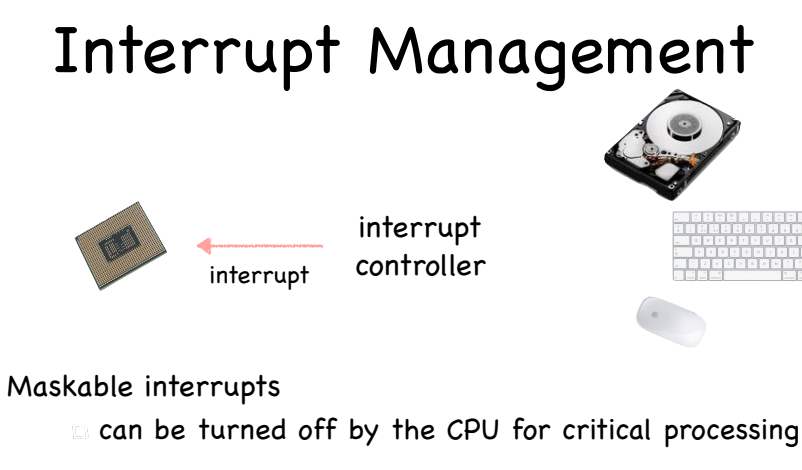

#### Nonmaskable interrupts

 $\Box$  indicate serious errors (power out warning, unrecoverable memory error, etc.)

# Types of Interrupts

#### Exceptions

- process missteps (e.g. division by zero) attempt to perform a privileged instruction sometime on purpose! (breakpoints)
- synchronous/non-maskable
- System calls/traps
- user program requests OS service

#### **Interrupts**

- HW device requires OS service
- timer, I/O device, interprocessor

#### asynchronous/maskable

synchronous/nonmaskable

## Interrupt Handling

- Two objectives
	- handle the interrupt and remove the cause
	- **Example 2** restore what was running before the interrupt
		- state may have been modified on purpose
- Two "actors" in handling the interrupt
	- the hardware goes first
	- the kernel code takes control by running the interrupt handler

## Handling Interrupts: HW

- On interrupt, hardware:
	- sets supervisor mode (if not set already)
	- disable (masks) interrupts (partially privileged)
	- pushes PC, SP, and PSW of user program on interrupt stack Condition codes kernel interrupts<br>mode\_bit enabled\_bit
	- $\Box$  sets PC to point to the first instruction of the appropriate interrupt handler Interrupt Vector
		- depends on interrupt type
		- **immerally handler specified in** interrupt vector loaded at boot time

I/O interrupt handler System Call handler Page fault handler …

## A Tale of Two Stack Pointers

- Interrupt is a program: it needs a stack!
	- so, each process has two stacks pointers:
		- one when running in kernel mode
		- another when running in user mode
- Why not using the user-level stack pointer?
	- user SP may be badly aligned or pointing to non writable memory
	- user stack may not be large enough, and may spill to overwrite important data
	- security:
		- $\triangleright$  kernel could leave sensitive data on stack
		- pointing SP to kernel address could corrupt kernel

# Handling Interrupts: SW

- We are now running the interrupt handler!
	- IH first pushes the registers' contents on the interrupt stack (part of the PCB)
		- need registers to run the IH
		- only saves necessary registers (that's why done in SW, not HW)

# Typical Interrupt Handler Code

#### HandleInterruptX:

PUSH %Rn PUSH %R1 …

only need to save registers not saved by the handler function

CALL handleX

POP %R1

POP %Rn … restore the registers saved above

RETURN\_FROM\_INTERRUPT

## Starting a new process: the recipe

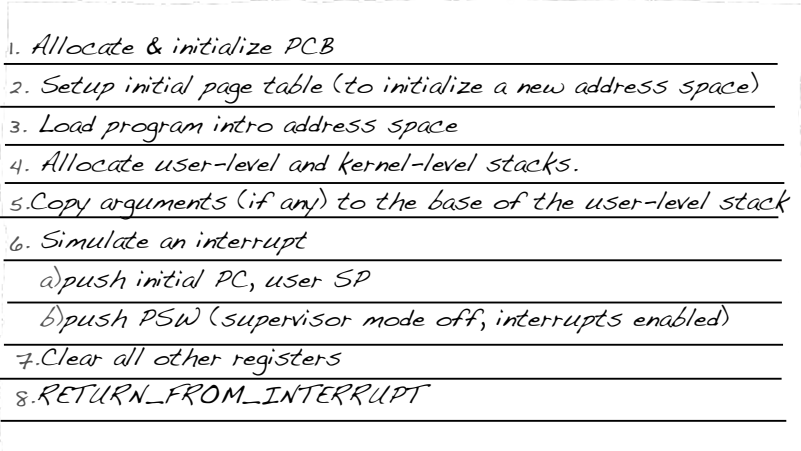

# Returning from an Interrupt

- Hardware pops PC, SP, PSW
- Depending on content of PSW
	- switch to user mode
	- enable interrupts
- From exception and system call, increment PC on return (we don't want to execute again the same instruction)
	- on exception, handler changes PC at the base of the stack
	- $\Box$  on system call, increment is done by hw when saving user level state

## Interrupt Handling on x86

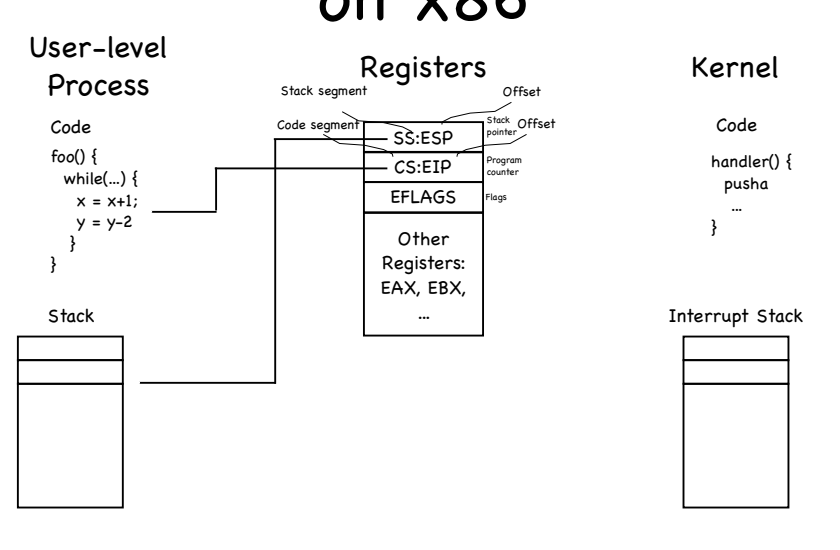

# Interrupt Handling on x86

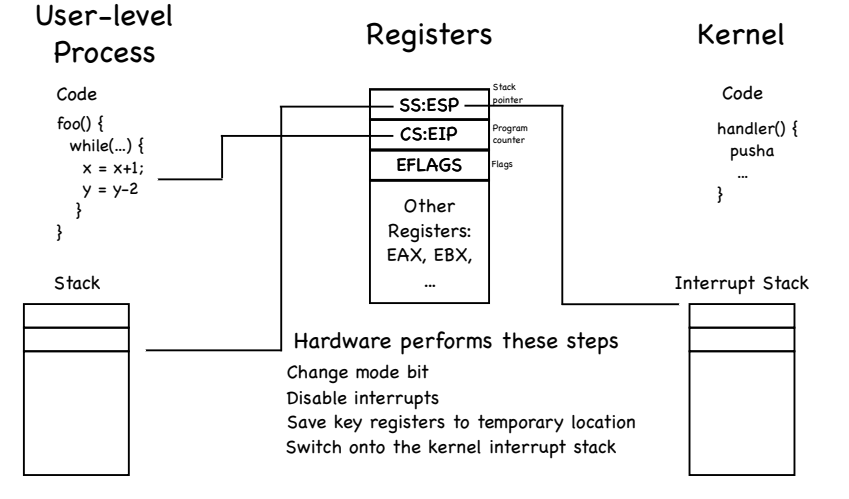

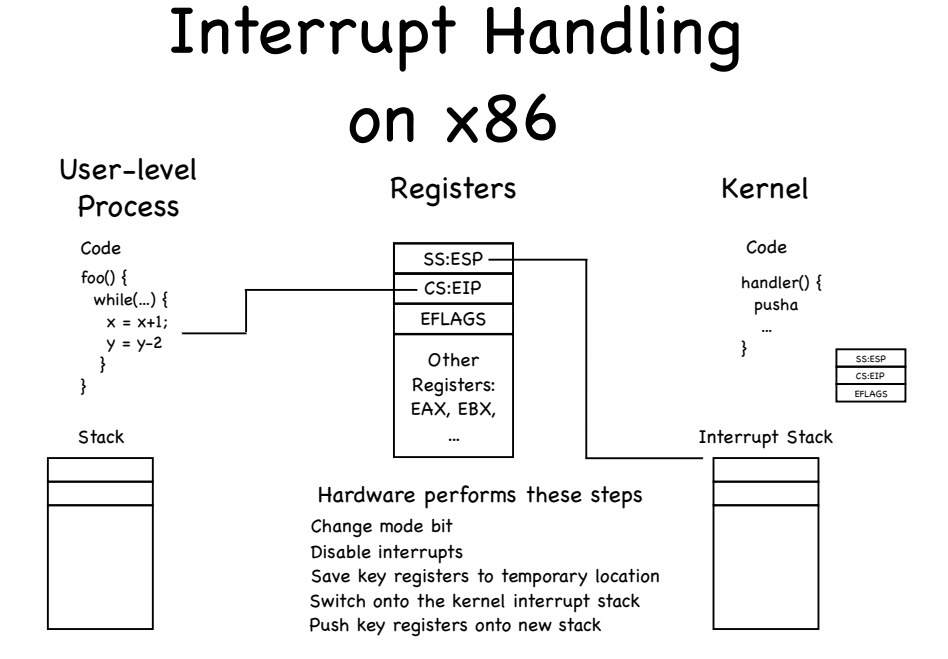

## Interrupt Handling on x86

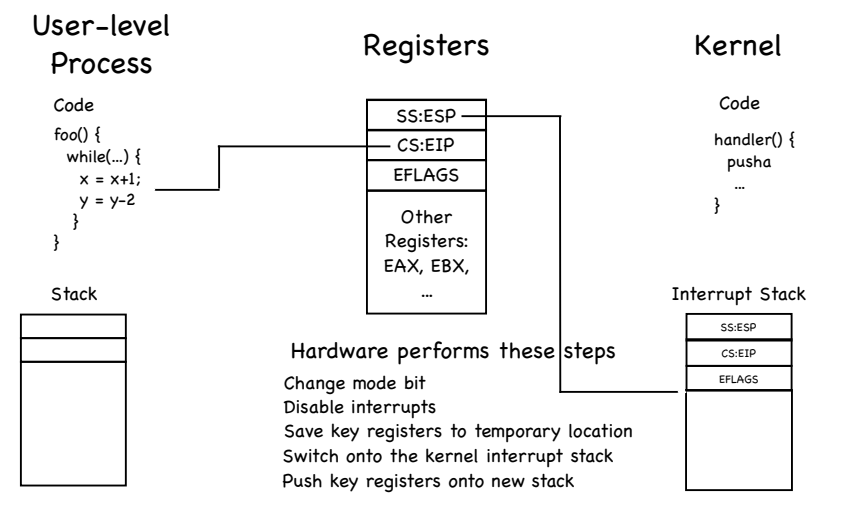

#### Interrupt Handling on x86

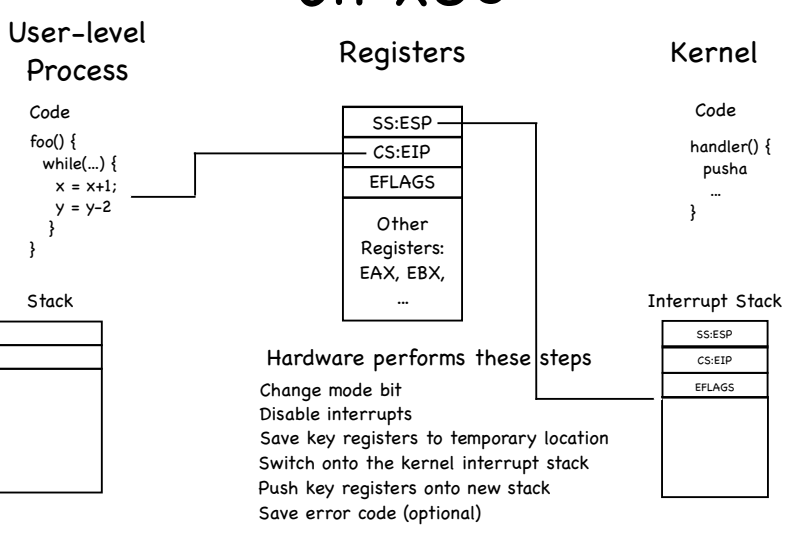

# Interrupt Handling on x86

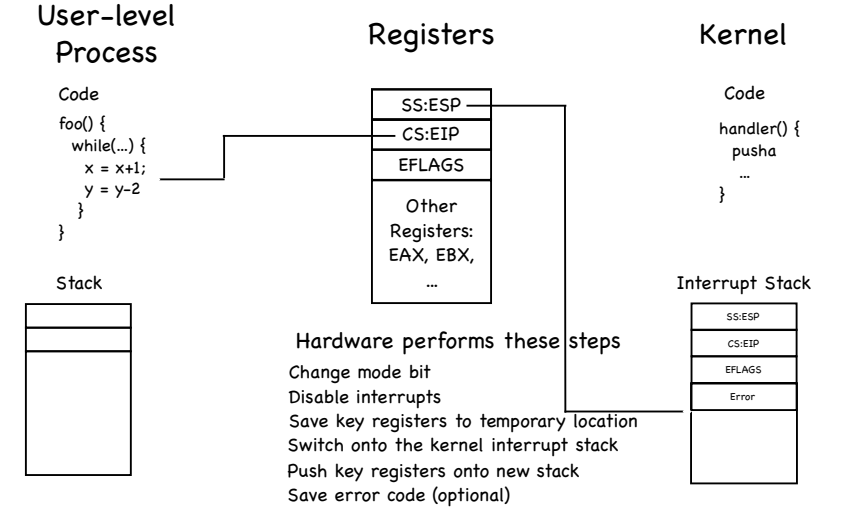

## Interrupt Handling on x86

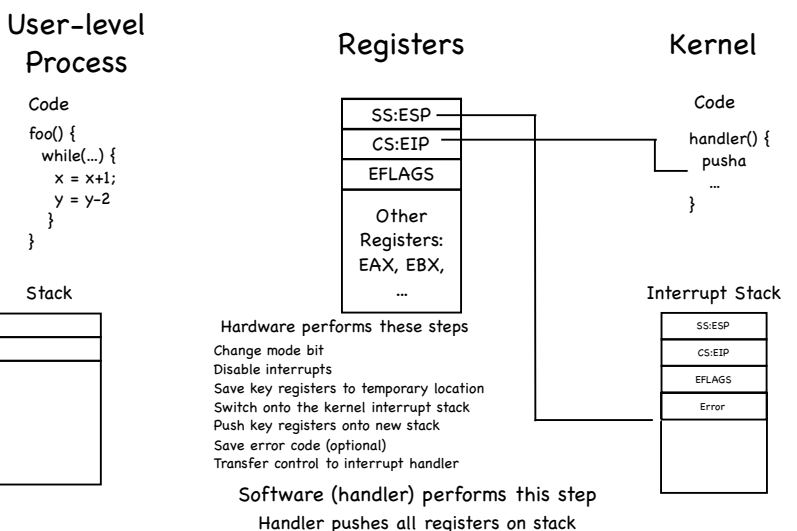

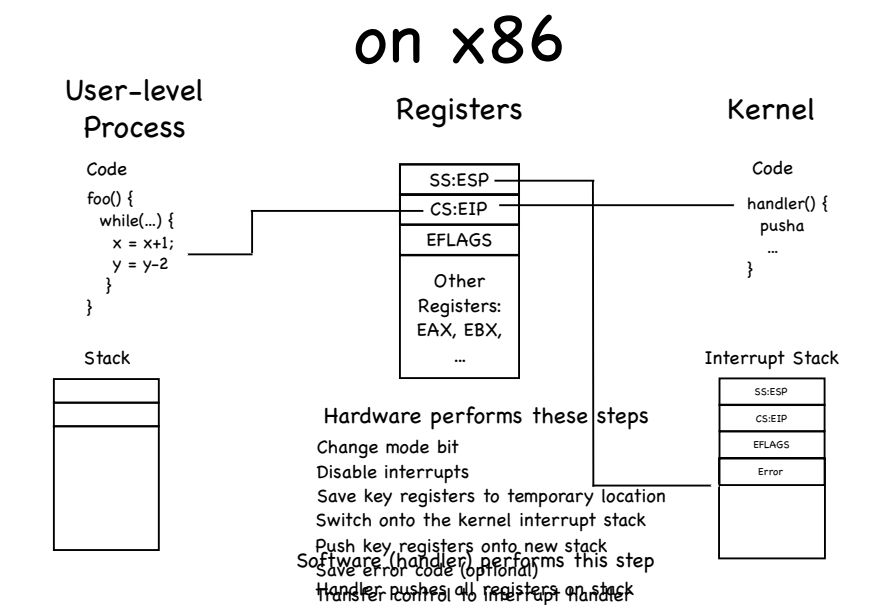

Interrupt Handling

Interrupt Handling on x86

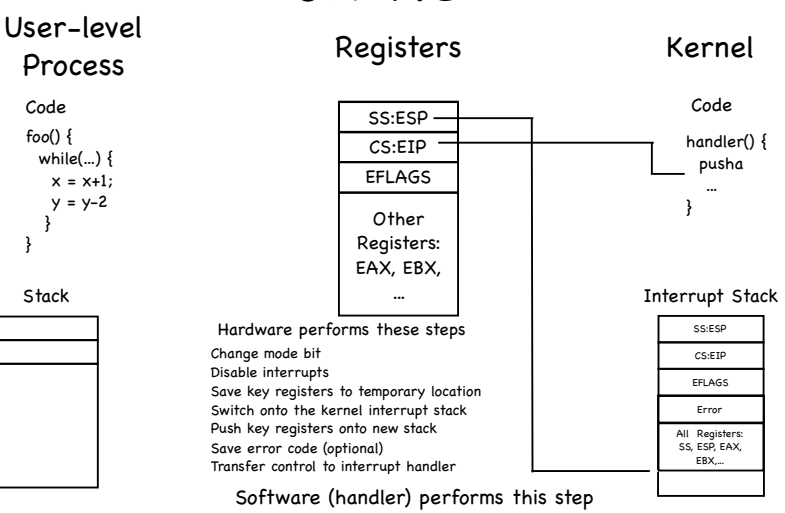

 } }

Handler pushes all registers on stack

## Interrupt Safety

- Kernel should disable device interrupts as little as possible
	- **interrupts are best serviced quickly**
- Thus, device interrupts are often disabled selectively
	- e.g., clock interrupts enabled during disk interrupt handling
- This leads to potential "race conditions"
	- system's behavior depends on timing of uncontrollable events

# Making code interrupt-safe

- Make sure interrupts are disabled while accessing mutable data!
- But don't we have locks?

```
\Box Consider void function \bigcap{
                   lock(mtx);
                   /* code */unlock(mtx);
```
}

Is function thread-safe? Operates correctly when accessed simultaneously by multiple threads

Is function interrupt-safe? Operates correctly when called again (re-entered) before it completes

To make it so, grab a lock To make it so, disable interrupts

## Interrupt Race Example

- Disk interrupt handler enqueues a task to be executed after a particular time
	- while clock interrupts are enabled
- Clock interrupt handler checks queue for tasks to be executed
	- may remove tasks from the queue
- Clock interrupt may happen during enqueue

Concurrent access to a shared data structure (the queue!)

# Example of Interrupt-Safe Code

void enqueue(struct task \*task) { int level = interrupt\_disable(); /\* update queue \*/ interrupt\_restore(level); }

- Why not simply re-enable interrupts?
	- Say we did. What if then we call enqueue from code that expects interrupts to be disabled?

Oops…

Instead, remember interrupt level at time of call; when done, restore that level

## Many Standard C Functions are not Interrupt-Safe

- Pure system calls are interrupt-safe
	- e.g., read(), write(), etc.
- Functions that don't use global data are interrupt-safe
	- e.g., strlen(), strcpy(), etc.

But they are all thread-safe!

- malloc(), free (), and printf() are not interrupt-safe
	- must disable interrupts before using it in an interrupt handler
	- and you may not want to anyway (printf() is huge!)

## System calls

- Programming interface to the services the OS provides:
	- read input/write to screen
	- create/read/write/delete files
	- create new processes
	- send/receive network packets
	- get the time / set alarms
	- **terminate current process**
	- …

## The Skinny

- Simple and powerful interface allows separation of concern
	- Eases innovation in user space and HW
- "Narrow waist" makes it
	- highly portable
	- robust (small attack surface)
- Internet IP layer also offers skinny interface

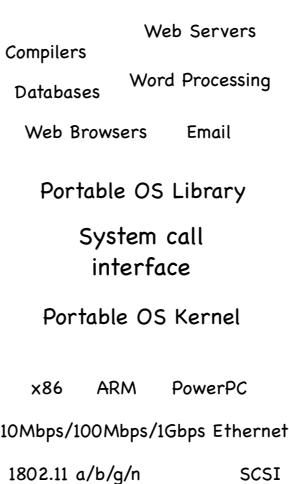

Much care spent in keeping interface secure

- e.g., parameters first copied to kernel space, then checked
	- to prevent them from being changed after they are checked!

# Executing a System Call

Process:

- Calls system call function in library
- Places arguments in registers and/or pushes them onto user stack
- Places syscall type in a dedicated register
- Executes syscall machine instruction
- Kernel
	- Executes syscall interrupt handler
	- Places result in dedicated register
	- Executes RETURN\_FROM\_INTERRUPT
- Process:
	- Executes RETURN\_FROM\_FUNCTION

Graphics accellerators LCD Screens

## Executing read System Call

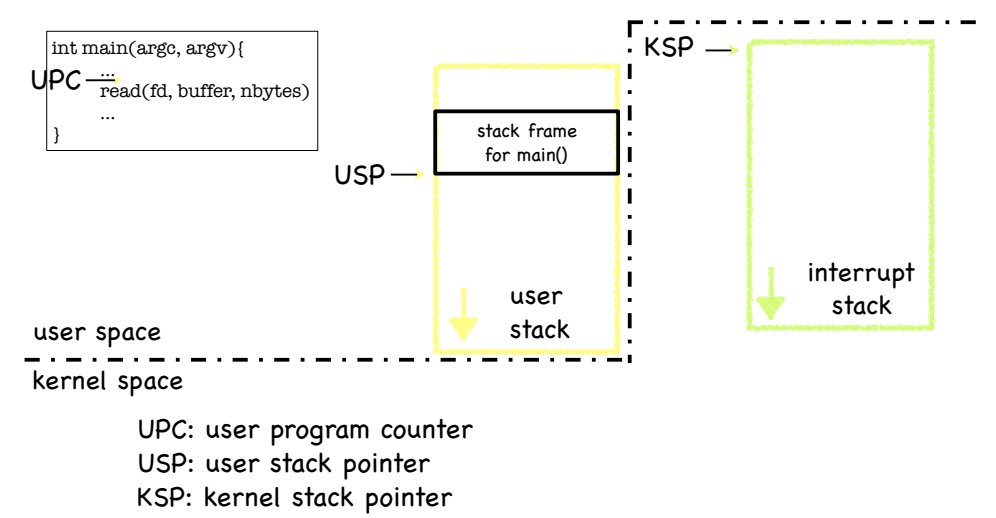

note: interrupt stack is empty while process running

#### Executing read System Call

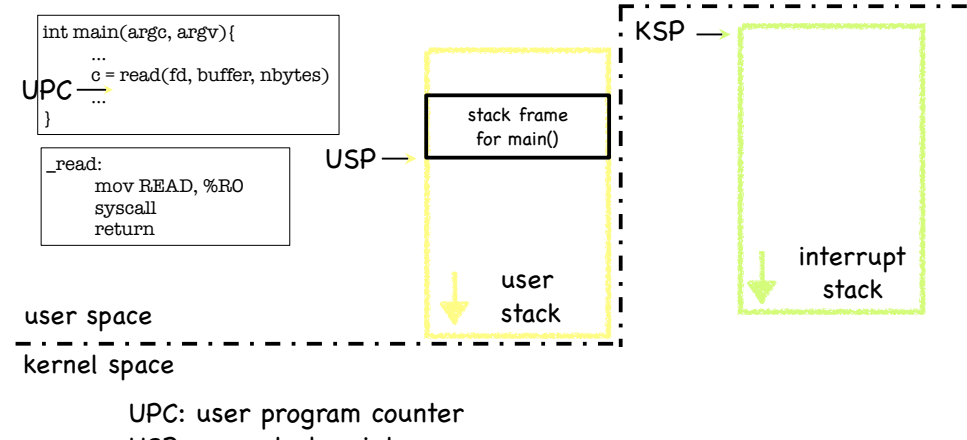

USP: user stack pointer

KSP: kernel stack pointer

note: interrupt stack is empty while process running

#### Executing read System Call

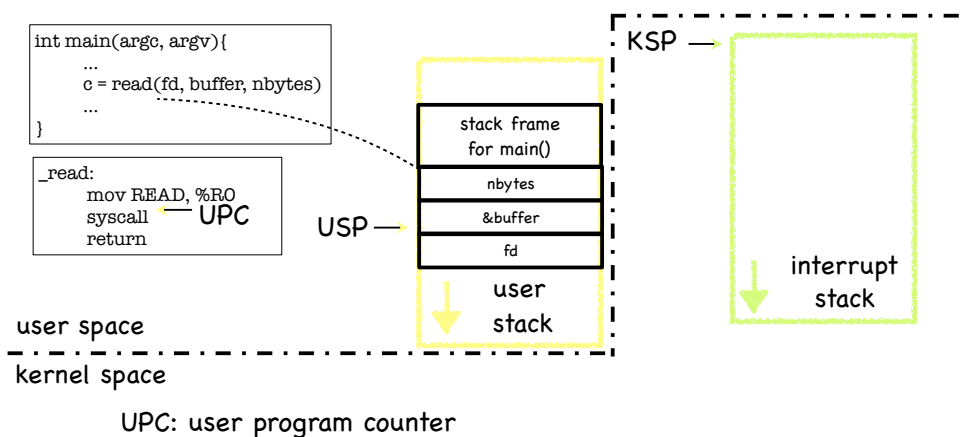

- USP: user stack pointer
- KSP: kernel stack pointer

note: interrupt stack is empty while process running

## Executing read System Call

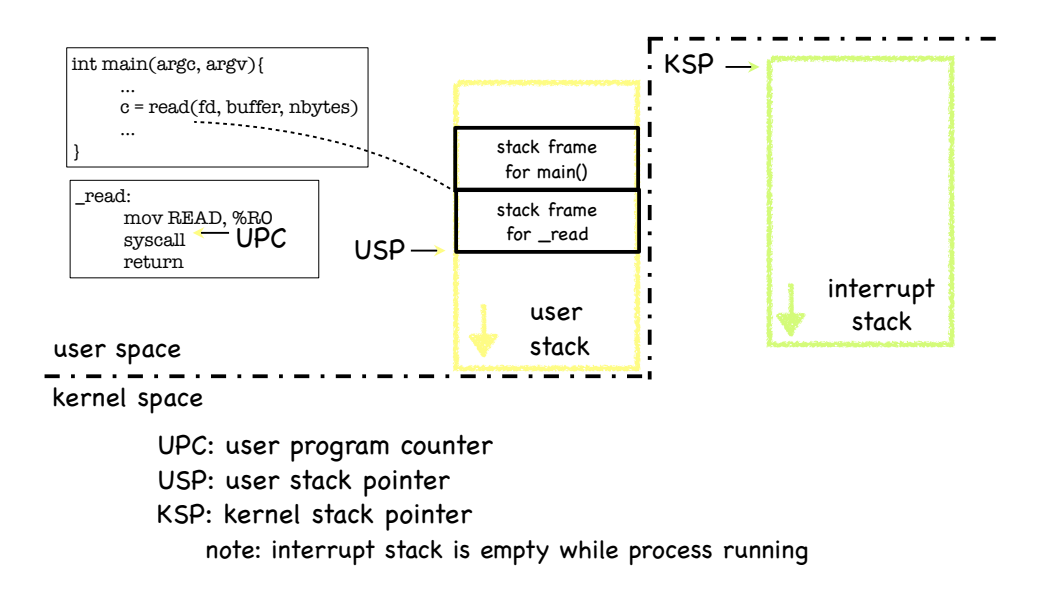

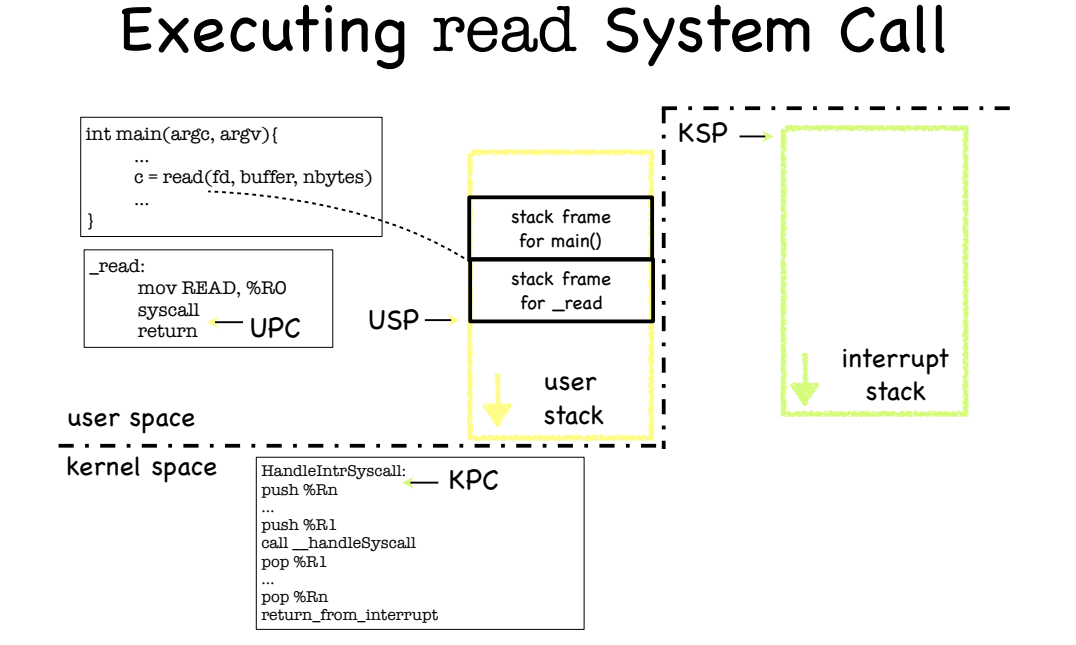

#### Executing read System Call

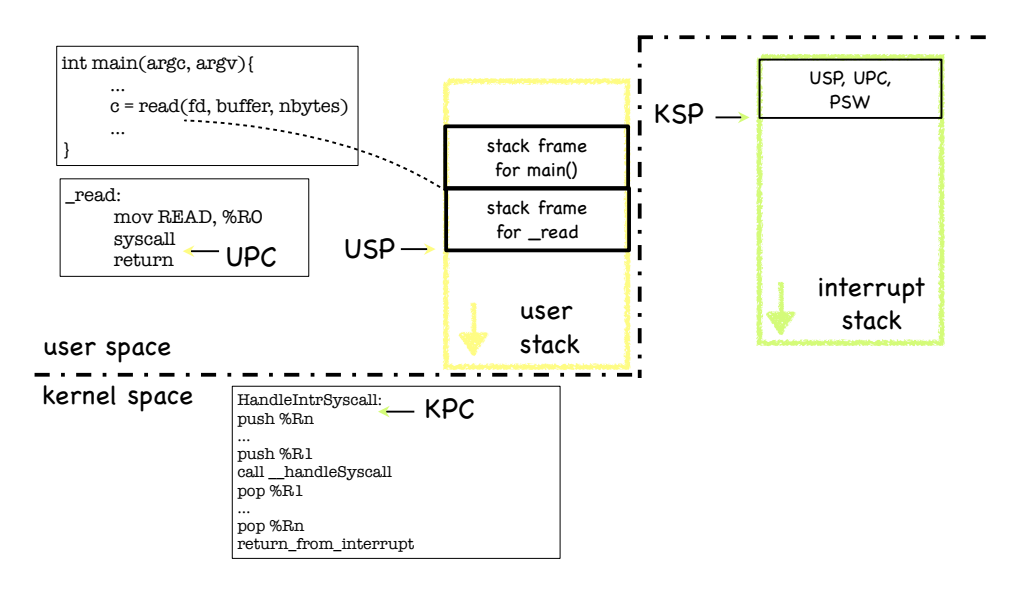

#### Executing read System Call

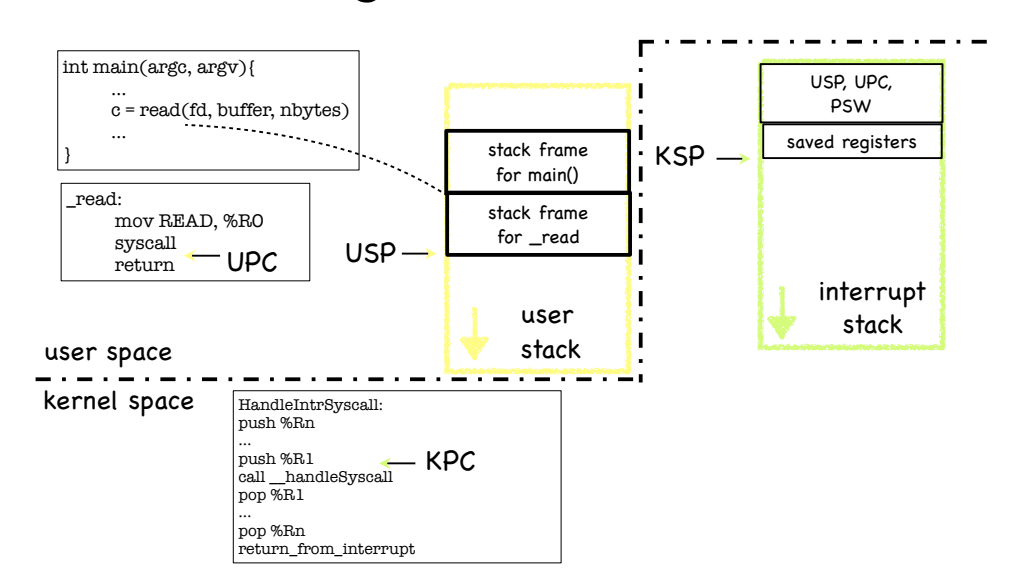

## Executing read System Call

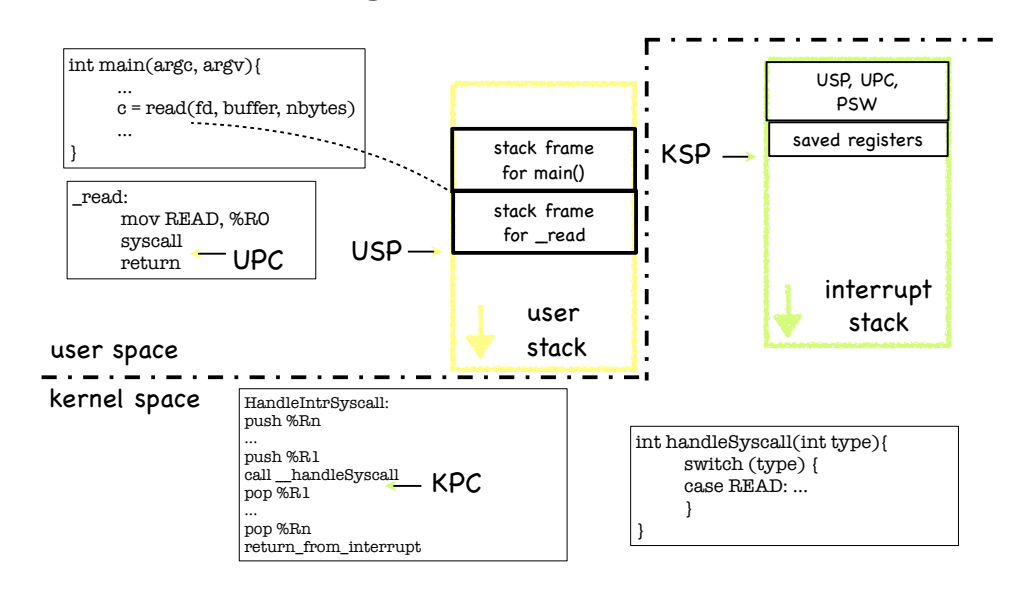

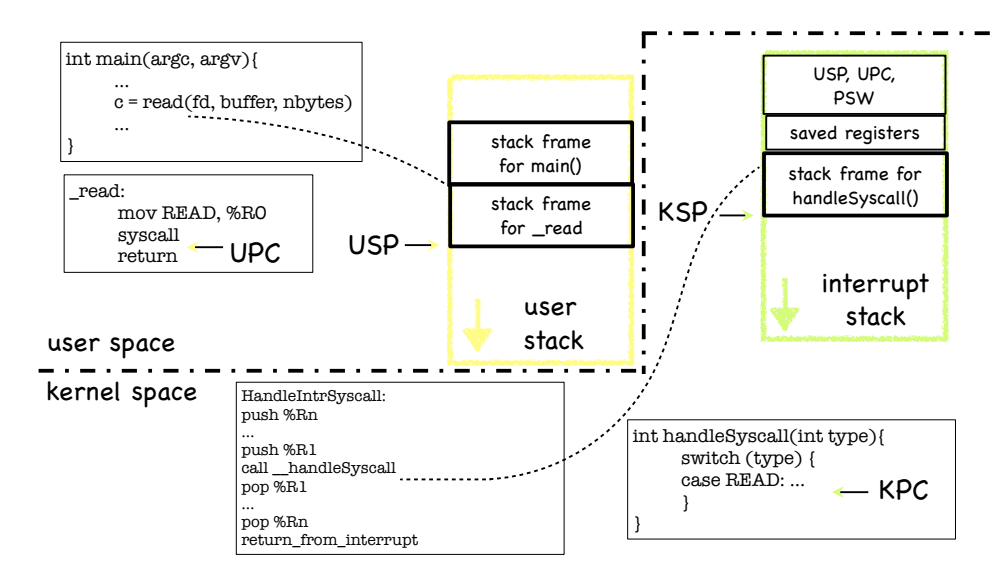

## Executing read System Call

## What if read needs to block?

- read may need to block if
	- It reads from a terminal
	- $\Box$  It reads from disk, and block is not in cache
	- $\Box$  It reads from a remote file server

We should run another process!

# Virtualizing the CPU

- OS keeps a PCB for each process
- It has space to hold a "frozen" version of the state process's state
	- Program counter
	- Process status (ready, running, etc)
	- CPU registers
	- CPU scheduling info
	- Memory management info
	- Account info
	- I/O status info
	- to be saved when the process relinquishes the CPU
	- and reloaded when the process reacquires the CPU

PC Stack Ptr Registers PID UID Priority List of open files Process status Kernel stack ptr Location in Memory Location of executable on disk …

Process Control Block

# Process Life Cycle

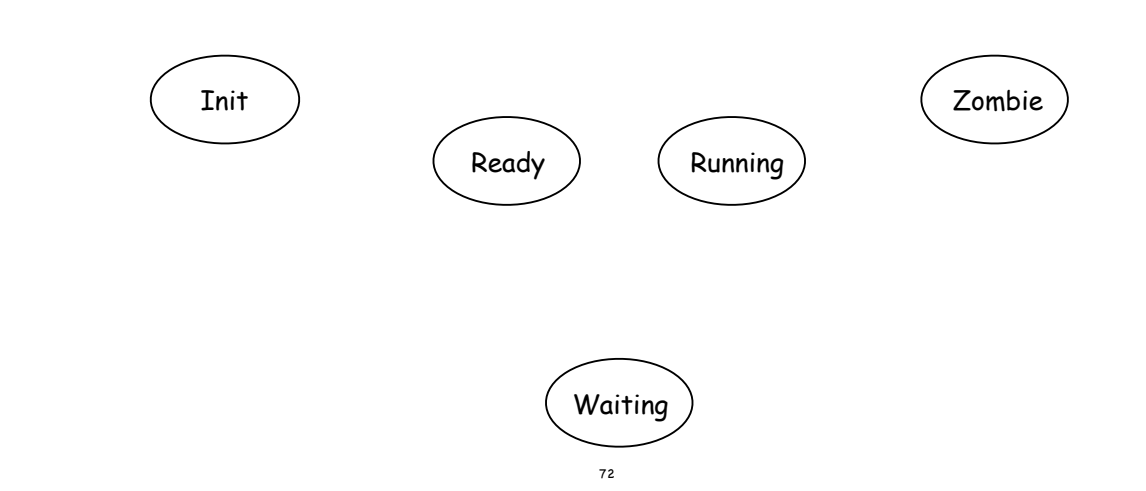

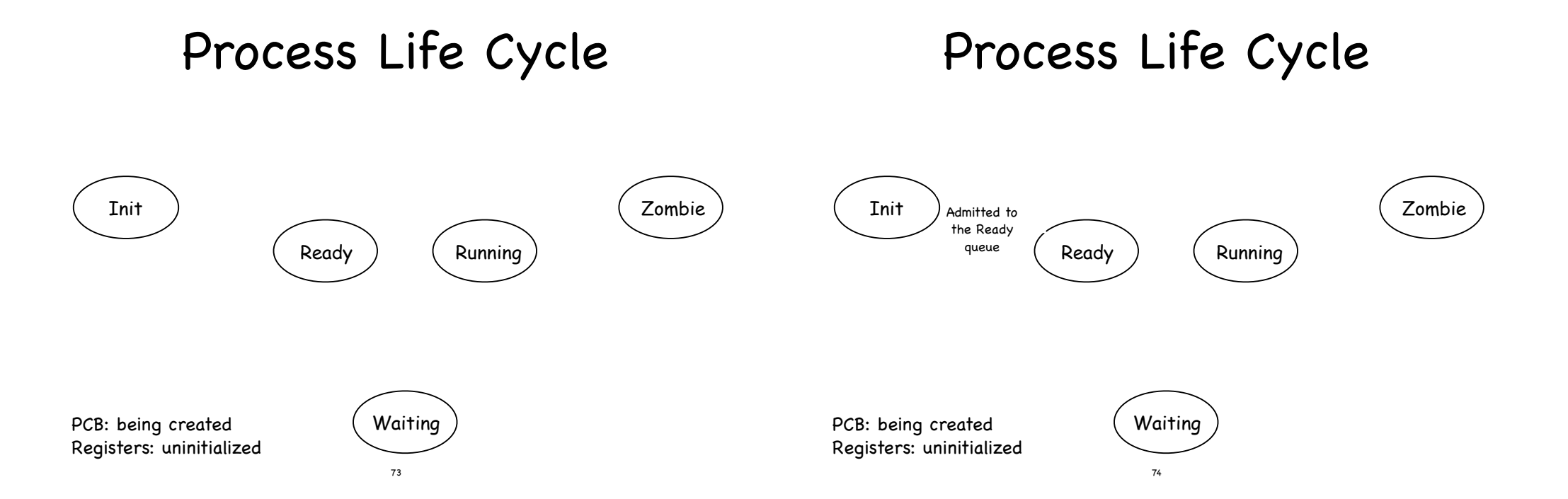

Process Life Cycle

## Process Life Cycle

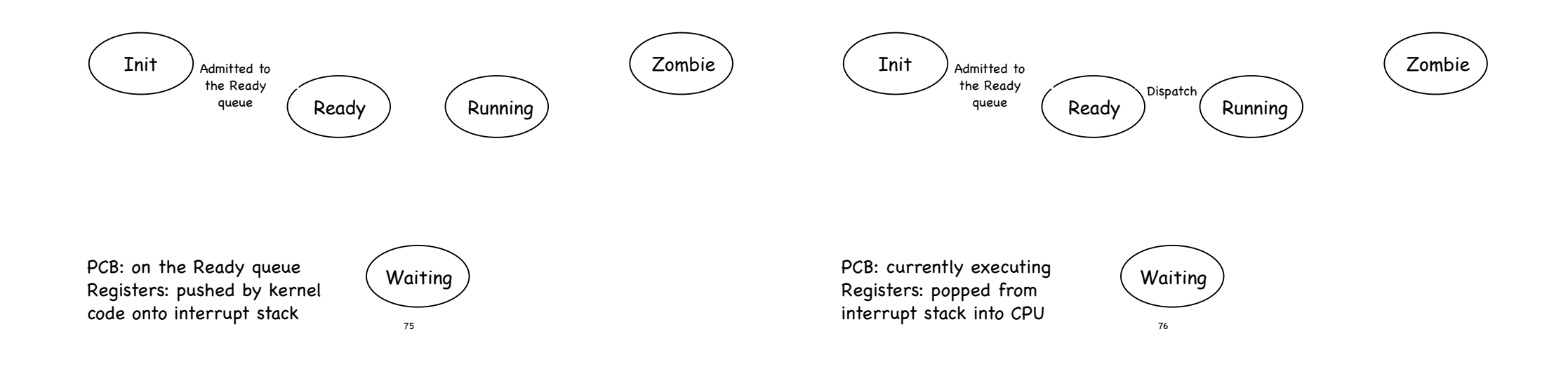

## Process Life Cycle

## Process Life Cycle

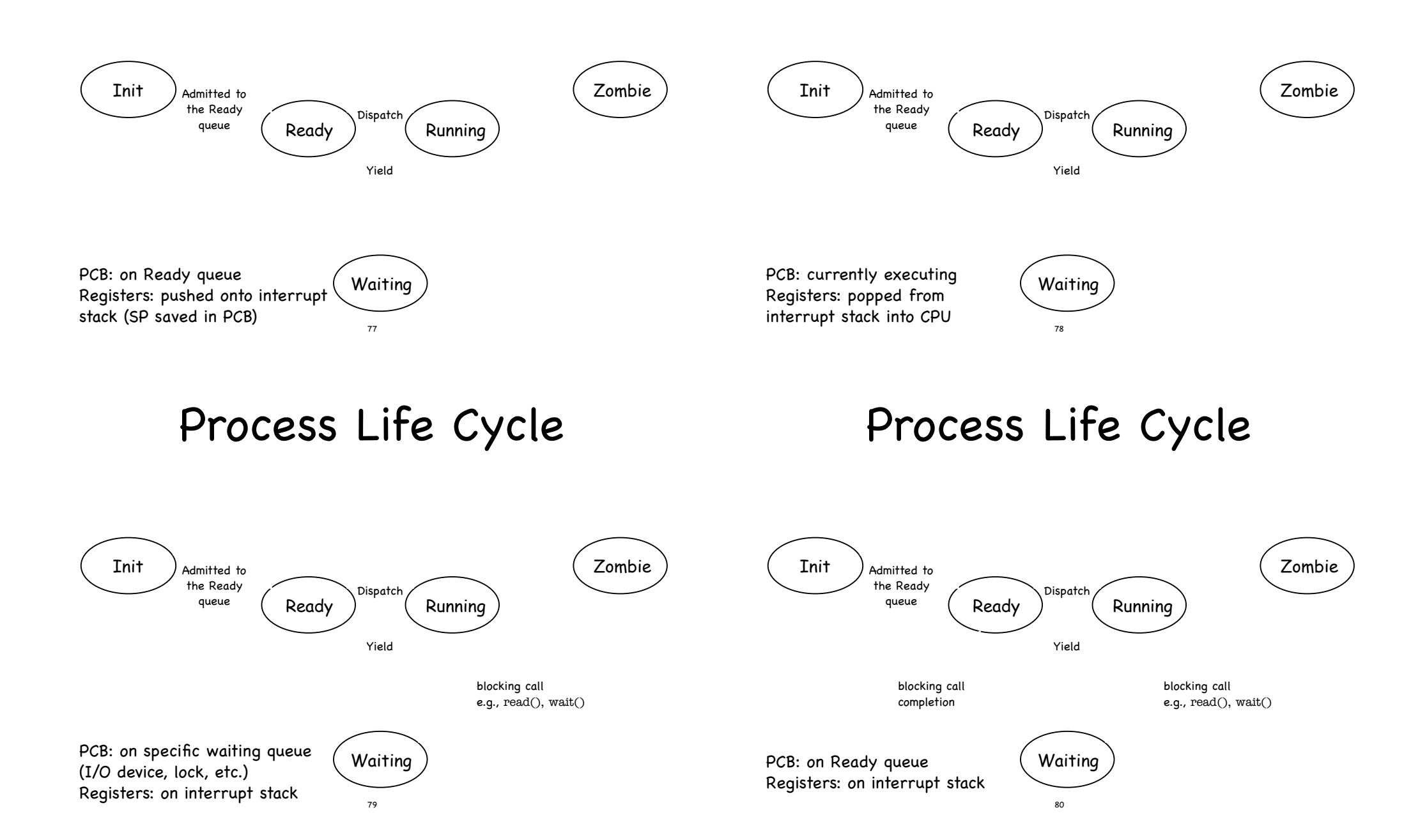

## Process Life Cycle

## Process Life Cycle

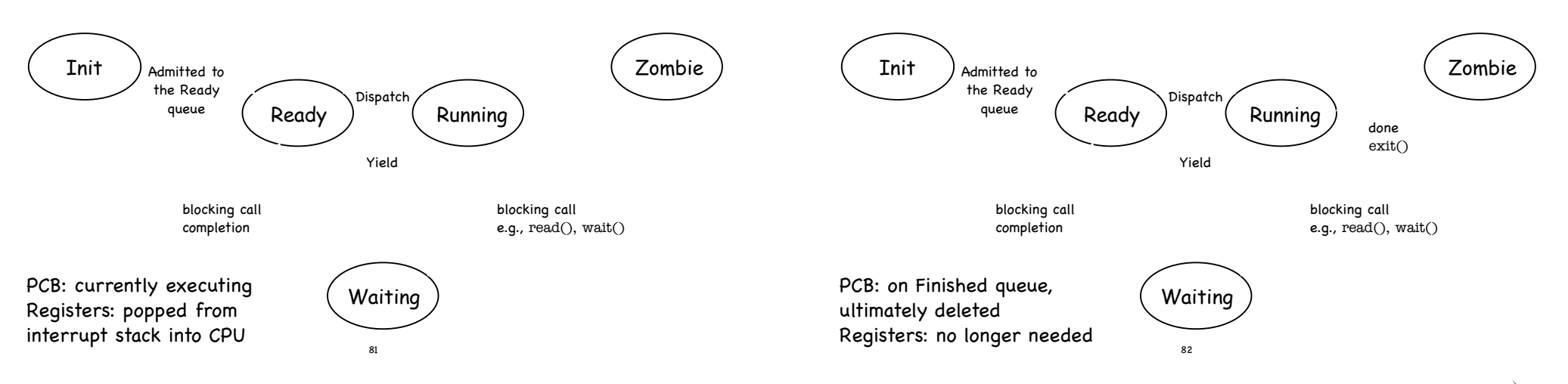

# **Invariants** to keep in mind

- At most one process/core running at any time
- When CPU in user mode, current process is RUNNING and its interrupt stack is empty
- If process is RUNNING  $\langle \vec{e}_a \rangle$  .
	- its PCB not on any queue
	- **it is not necessarily in USER mode**
- If process is RUNNABLE or WAITING
	- $\Box$  its registers are saved at the top of its interrupt stack
	- its PCB is either
		- on the READY queue (if RUNNABLE)
		- on some WAIT queue (if WAITING)
- If process is a ZOMBIE
	- **its PCB** is on FINISHED queue

## Cleaning up Zombies

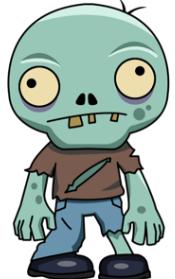

- Process cannot clean up itself (why?)
- Process can be cleaned up
	- by some other process, checking for zombies before returning to RUNNING state
	- or by parent which waits for it
	- but what if parent turns into a zombie first?
- or by a dedicated "reaper" process
- Linux uses a combination
	- $\Box$  if alive, parent cleans up child that it is waiting for
	- $\Box$  if parent is dead, child process is inherited by the initial process, which is continually waiting

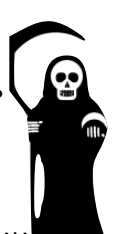

#### How to Yield/Wait?

- Must switch from executing the current process to executing some other READY process
	- **E** Current process: RUNNING READY
	- **EX Next process: READY RUNNING**

Save kernel registers of Current on its interrupt stack 2. Save kernel SP of Current in its PCB 3. Restore kernel SP of Next from its PCB Restore kernel registers of Next from its interrupt stack

pushq %rbp pushq %rbx pushq %r15 pushq %r14 pushq %r8 pushq %r12 pushq %r13 pushq %r11 pushq %r10 pushq %r9 pushq %rbp pushq %rbx pushq %r15 pushq %r14 pushq %r8 pushq %r12 pushq %r13 pushq %r11 pushq %r10 pushq %r9 movq %rsp, (%rdi) movq %rsi, %rsp ctx\_switch: //ip already pushed

retq

# Yielding

struct pcb \*current, \*next;

void yield(){ assert(current->state == RUNNING); current->state = RUNNABLE; runQueue.add(current); next = scheduler(); next->state = RUNNING; ctx\_switch(&current->sp, next->sp) current = next;

#### Starting a New Process

ctx\_start: pushq % pushq % pushq %1 pushq %1 pushq %1 pushq %1

> pushq %1 pushq %

> movg %

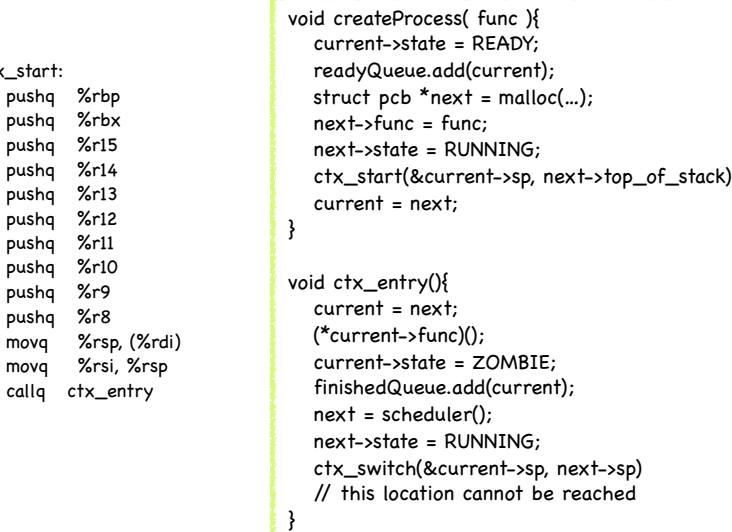

#### Anybody there?

What if no process is READY?

}

- scheduler() would return NULL aargh!
- To avoid armageddon
	- OS always runs a low priority process, in an infinite loop executing the HLT instruction
		- halts CPU until next interrupt
	- $\Box$  Interrupt handler executes yield $()$  if some other process is put on the Ready queue

# Three Flavors of Context Switching

- Interrupt: from user to kernel space
	- on system call, exception, or interrupt
	- Px user stack Px interrupt stack
- Yield: between two processes, inside kernel
	- **Eta from one PCB/interrupt stack to another**
	- Px interrupt stack Py interrupt stack !
- Return from interrupt: from kernel to user space
	- with the homonymous instruction
	- Px interrupt stack Px user stack !

# System Calls to Create a New Process

#### Windows

CreateProcess(…);

#### Unix (Linux)

fork $() +$ exec $(...)$ 

## Switching between Processes

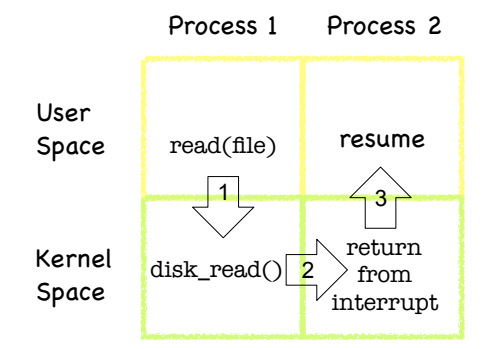

Save Process 1 user registers

Save Process 1 kernel registers and restore Process 2 kernel registers

3. Restore Process 2 user registers

# CreateProcess (Simplified)

#### if (!CreateProcess(

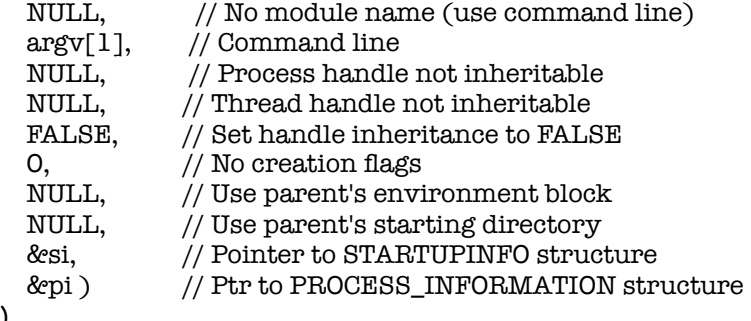

[Windows]

)

# fork (actual form)

process identifier

 $int$  pid = fork();

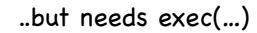

[Unix]

[Unix]

## Creating and managing processes

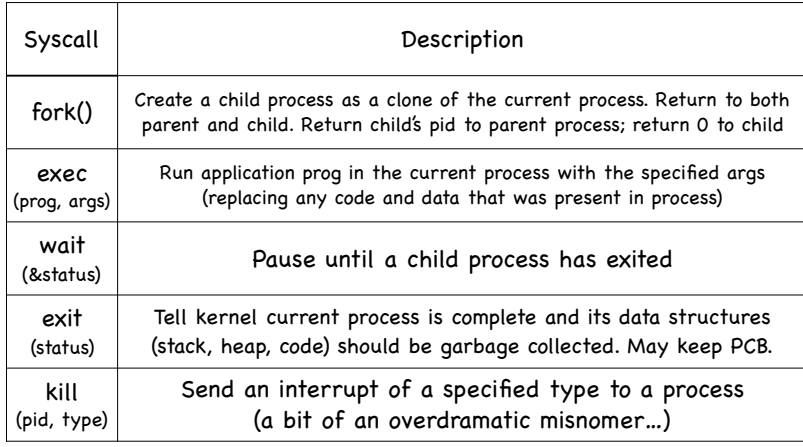

# Kernel Actions to Create a Process

fork()  $\mathscr{C}_\alpha$ 

- allocate ProcessID
- **initialize PCB**
- create and initialize new address space
- **inform scheduler new process is READY**
- exec(program, arguments)
	- load program into address space
	- copy arguments into address space's memory
	- initialize h/w context to start execution at ``start"
- CreateProcess(…) does both

#### In action

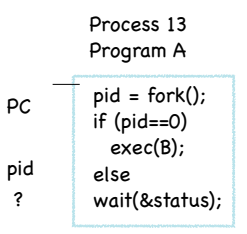

#### In action

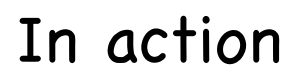

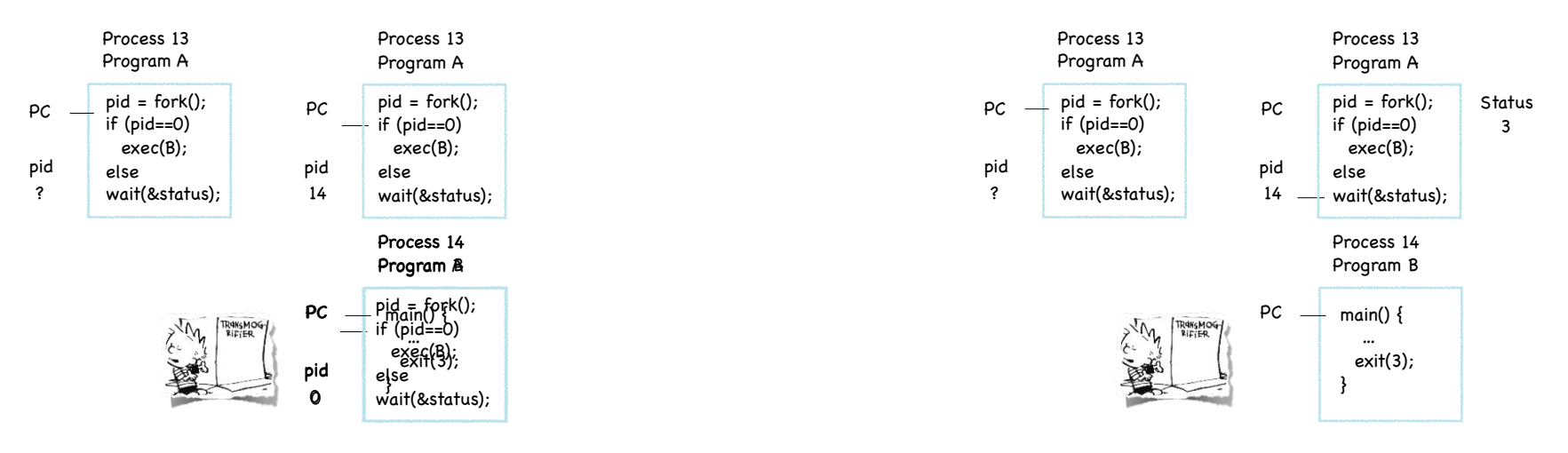

#### What is a shell?

#### Job control system

- Runs programs on behalf of the user
- Allows programmer to create/manage set of programs
	- sh Original Unix shell (Bourne, 1977)
	- csh BSD Unix C shell (tcsh enhances it)
	- bash "Bourne again" shell
	- Every command typed in the shell starts a child process  $\ell$ of the shell
	- Runs at user-level. Uses syscalls: fork, exec, etc.

# The Unix shell (simplified)

while(! EOF) read input handle regular expressions int pid = fork()  $\frac{1}{2}$  create child if (pid == 0)  $\frac{1}{2}$  // child here exec("program", argc, argv0,...); } else { // parent here ... }

## Signals (Virtualized Interrupts)

#### Asynchronous notifications in user space

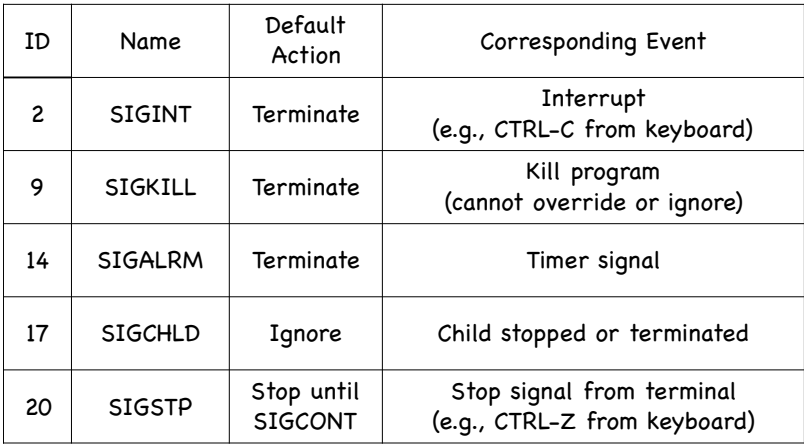

```
void int_handler(int sig) {
      printf("Process %d received signal %d\n", getpid(), sig);
      exit(0);
}
int main() {
   pid_t pid[N];
      int i, child_status;
   signal(SIGINT, int_handler) // register handler for SIGINT
   for (i = 0; i < N; i++) // N forks
       if ((pid[i] = fork()) == 0) {
                     while(1); // child infinite loop
              }
      /* Parent terminates the child processes */
   for (i = 0; i < N; i++) \{ // parent continues executing
        printf("Killing proc. %d\n", pid[i]);
               kill(pid [i], SIGINT);
     }
      /* Parent reaps terminated children */
   for (i = 0; i < N; i++) {
              pid_t wpid = wait(&child_status);
              if (WIFEXITED(child_status)) // parent checks for each child's exit
                       printf("Child %d terminated w/exit status %d\n", wpid, 
                      WEXITSTATUS(child_status));
               else
                       printf("Child %d terminated abnormally\n", wpid);
   }  
      exit(0);
}
                                                                               Handler
                                                                                  Example
```
int main() { pid\_t\_pid[N]; int i, child\_status; for  $(i = 0; i < N; i++)$  // N forks  $if (pid[i] = fork() == 0)$  while(1); // child infinite loop } /\* Parent terminates the child processes \*/ for  $(i = 0; i < N; i++)$   $\{$  // parent continues executing printf("Killing proc. %d\n", pid[i]); kill(pid [i], SIGINT); /\* Parent reaps terminated children \*/ for  $(i = 0; i < N; i++)$  { pid\_t wpid = wait(&child\_status); if (WIFEXITED(child\_status)) // parent checks for each child's exit printf("Child %d terminated w/exit status %d\n", wpid, WEXITSTATUS(child\_status)); else printf("Child %d terminated abnormally\n", wpid); } exit(0); Signal Example

}

}

## Kernel Operation (conceptual, simplified)

 Initialize devices Initialize "first process" while (TRUE) { **while device interrupts pending**  - handle device interrupts while system calls pending - handle system calls if run queue is non-empty - select a runnable process and switch to it otherwise - wait for device interrupt }  $C^{pV}$ Greduling

### Booting an OS Kernel

## Booting an OS Kernel

Bootloader OS Kernel Login app

Bootloader OS Kernel Login app

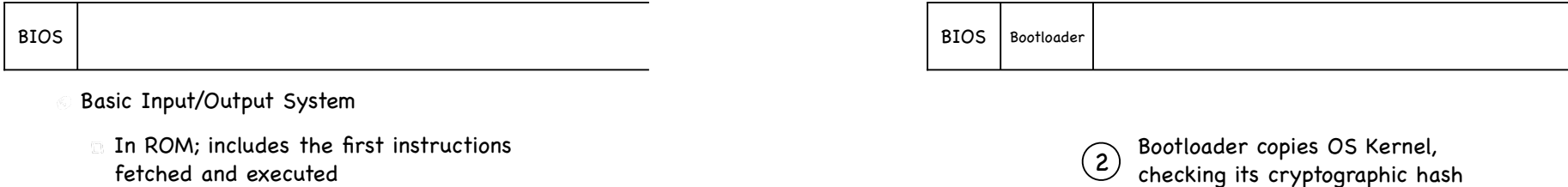

- fetched and executed
- $1$  BIOS copies Bootloader, checking its cryptographic hash<br>to make sure it has not been tampered with to make sure it has not been tampered with

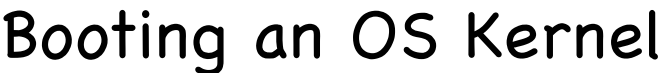

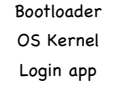

#### Booting an OS Kernel

Bootloader OS Kernel Login app

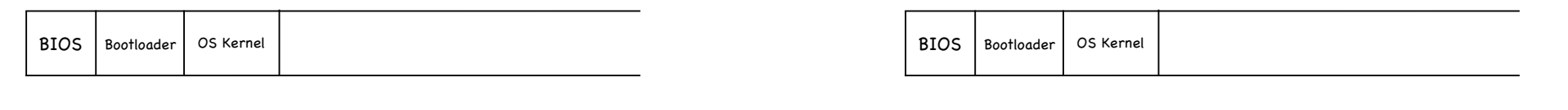

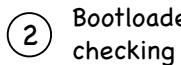

Bootloader copies OS Kernel, checking its cryptographic hash

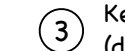

#### Booting an OS Kernel

Booting an OS Kernel

Bootloader OS Kernel Login app

Bootloader OS Kernel Login app

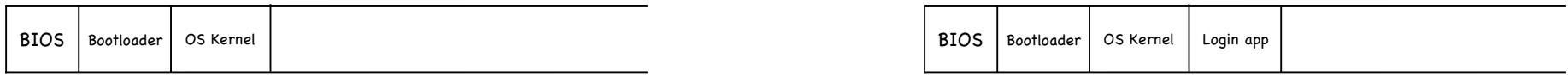

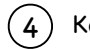

Kernel: Copies first process from disk

 $\left(4\right)$ 

Kernel: Copies first process from disk

Changes PC and sets mode bit to 1

And the dance begins!